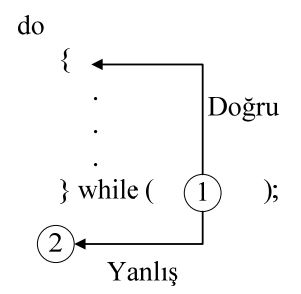

**Şekil 4-3** do … while döngüsünün çalışması.

Burada önce döngü içine girilir, işlem1, işlem2,… işlemler gerçekleştirilir ve sonra işlemlerin devam edilip edilmeyeceği hakkında while (koşul); ile verilir (Şekil 4-3 deki (1) numaralı kısım) sorgulamasına geçilir. Koşulun sorgulanmasından olumlu bir cevap (doğru) alınıyorsa döngüye devam edilir (işlemler bölgesi), olumsuz cevap (yanlış) alınıyorsa döngü sonlandırılır ve (2) bölgesine geçilir.

**Örnek 4-5** x değişkenindeki değer 0 dan daha küçük bir değere ulaşana kadar işlem yapan

bir program parçası aşağıdaki verilmektedir.

```
int x; 
x = 2;do{ 
  x=x-1;printf("x = %d \nightharpoonup x; }
while (x>=0)
```
Yukarıdaki program parçasında x tamsayı olarak tanımlanmış ve ilk değeri 2 olarak atanmıştır. Tanımlama ve atama işlemlerinden sonra do...while döngüsü içine girilir ve x değişkenindeki değer 1 eksiltilir. Ekrana printf ile mesaj yazdırıldıktan sonra x>=0 kontrolü yapılarak buradan alınacak cevap doğru olduğu sürece döngü içinde kalınılır ve x in değerinin azaltılma işlemine devam edilir. x değişkenindeki değer 0 dan küçük olunca do...while döngüsü dışına çıkılır.

## **4.3.1 İç içe do ... while döngülerin kullanılması. (9ncu hafta)**

Probleminizi çözmek için iç içe do...while döngüleri kullanmanızı gerektirebilir. Bu aşağıdaki satırlardaki gibi yazılabilir:

```
do{ 
   işlemler_0; 
   do{ 
     işlemler_1; 
      } while (koşul_1);
```
50

Biotipic

```
 do{ 
      İşlemler_2; 
     } while (koşul_2); 
} while (koşul_0);
```
**Örnek 4-6** Trigonometrik fonksiyonları sonsuz seriler halinde yazmak mümkündür. Bu işlemi bilgisayara yaptırmak imkansızdır. Hesaplamanın belirli bir yerde kesilmesi (truncate)

gerekir. Böylece sonsuz seri sonlu seri şekline getirilir. Örnek olarak  $\sin x = x - \frac{x^3}{3!} + \frac{x^5}{5!} -$ 

 $\frac{x^7}{7!} + \frac{x^9}{9!} - \cdots$  şeklinde veya  $\sin x = \sum_{n=1}^{\infty} (-1)^{n-1} \frac{x^{2n-1}}{(2n-1)!}$  Şeklinde verilebilir. Son denklemdeki toplam n=1 den sonsuza kadardır. Önce de belirttildiği gibi bilgisayarla seri işlemi sonsuz sayıda yapılamayacağı için işlem bir yerde kesilir. Klavyeden derece cinsinden a değişkenine girilen bir değeri radyana çevirip x değişkeninde saklayan ve bu radyanın sinüs değerini k=1, 2, … 10 (serinin üst sınır değeri) hesaplayan algoritma ve C/C++ programı aşağıda verilmektedir.

**Algoritma 4-3** sin  $x = x - \frac{x^3}{3!} + \frac{x^5}{5!} - \frac{x^7}{7!} + \frac{x^9}{9!} - \cdots$  ifadesini hesaplayan algoritma.

- 1. Başla
- 2. int f, i, n=1, k=10;
- 3. float a, x, t=0;
- 4. Yaz " Açıyı derece cinsinden gi
- 5. a değişkenine değer gir;
- 6. x=3.14159\*a/180.0;
- 7. n=1;
- 8. do { f=1; i=1;
	- do {  $f=f*1; i=i$ } while  $(i \leq 1)$  $*$ pow(x, 2\*n-1)/(float)f;  $n=n+1;$
- $}$  while  $(n < k)$ ; 9. Yaz a, t, sin(x);
- 10. Son

**Örnek 4-7** Bir biyoloğun incelediği bir bakteri kültürü grubu A ortamında her 60 dakikada bir üremektedir (örneğin 1 iken 2, 2 iken 4 olmaktadır). Aynı bakteri kültürü B ortamında ise her 90 dakikada bir üremektedir. Aşağıdaki C programı 24 saat boyunca bu bakteri kültürünün nüfusunu iki ayrı ortamda ve her 3 saatte bir (180 dakika) ekrana yazmaktadır.

**Algoritma 4-4** Bakteri kültürü nüfusunun sayımı.

- 1. Başla
- 2. A ortamındaki bakteri sayısı değişkeni a ya değer giriniz;
- 3. B ortamındaki bakteri sayısı değişkeni b ye değer giriniz;

Jointail

```
 4. saat değişkeni s=0; 
  5. Eğer (s>1440) ise Git 11 
  6. s=s+30; 
  7. Eğer (s%60==0) ise a*=2; 
  8. Eğer (s%90==0) ise b*=2; 
 9. Eğer (s%180==0) ise b*=2;<br>
9. Eğer (s%180==0) ise Yaz s/60, " saat sonra A=", a, " B=", b;<br>
0. Git 5<br>
1. Son.<br>
Program 4-6 Bakteri kültürü nüfusunun sayımı.<br>
include <stdio.h><br>
include conio.h><br>
at main() {<br>
/ A orta
10. Git 5 
11. Son. 
Program 4-6 Bakteri kültürü nüfusunun sayımı.
#include <stdio.h> 
#include <conio.h> 
int main(){ 
// A ortamındaki bakteri sayısı değişkeni 
long int a=1, 
// B ortamındaki bakteri sayısı değişkeni 
b=1; int s=0; // saat değişkeni 
do { s+=30; // süre artırılır 
//60 dk ve katlarında A bakterisi katlanır 
  if (s * 60 == 0) a * = 2;//90 dk ve katlarında B bakterisi katlanır 
   if (s%90==0) b*=2; 
   if (s%180==0) 
printf("\n saat %2d, A = %91i, B = %91i ", s/60, a, b);
} while (s<1440); // do...while sonu 
getch(); return 0;}
```
**Örnek 4-8** Bu örnek programda veri.txt isimli dosyadan veriler dosya sonuna gelene kadar okunan veriler yani rakamlar toplanır ve ortalama değerin hesaplanacağı satıra geçilerek elde edilen değer ort.txt isimli dosyaya yazdırılır. İşlemler bittikten sonra dosyalar kapatılmaktadır. Dosya kapatma işlemi yapılmazsa dosyalar zarar görebilir. Fakat program istem dışı bitse veya sonlandırılsa da, dosyalar derleyiciler veya işletim sistemi tarafından otomatik olarak kapatılırlar.

**Algoritma 4-5** Bakteri kültürü nüfusunun sayımı.

```
 1. Başla
```
2. veri.txt ve ort.txt dosyalarını kullanıma açınız;

- 3.  $t=0; i=0;$
- 4. veri.txt den x değişkenine değer oku, dosya sonu ise Git 8;
- 5.  $t=t+x;$
- 6. i=i+1;
- 7. Git 4;

```
 8. ort=t/i; 
  9. Yaz ort; 
10. veri.txt ve ort.txt dosyalarını kullanıma kapat; 
11. Son. 
Program 4-7 Bir dosyadan okunan verilerin işlendikten sonra başka bir dosyaya yazılması<br>
#include <stdlib.h><br>
#include <stdlib.h><br>
#include <stdio.h><br>
#include <statio.h><br>
#include <statio.h><br>
#include <statio.h><br>
#inclu
#include <stdlib.h> 
#include <stdio.h> 
#include <conio.h> 
#include <math.h> 
int main() 
{/* kullanilacak veri tipleri tanimlanir */ 
   int i; 
   float x, x_tpl, x_ort; 
/* dosya islemleri */ 
FILE *fin, *fout; // dosyalar işaretci olarak tanımlanı
fin = fopen("veri.txt","r"); /* dosya okuma amacli
fout = fopen("ort.txt","w"); /* dosya yazma amacli acilir */ 
   x_tpl=0; 
  i=1;while (fscanf(fin,"%f", &x) !=EOF){
    /* dosya sonuna kadar okuma işlemi devam eder 
      dosyadan okunan veriler x değişkenine aktarılır */ 
     x_tpl=x_tpl+x; 
     i=i+1; } // while bloğu sonu 
   x_ort=x_tpl/ (float) i; 
  fprintf(fout,"ortalama deger=%f\n", x_ort);
// dosyaya veri yazdırılır 
   fclose(fin); // dosyalar kapatılır 
   fclose(fout); } // dosyalar kapatılır 
Buradaki örnek veri.txt dosyası aşağıdaki gibi olabilir:
1.2 
2.3 
2.0 
1.8 
10.0 
1.5 
3.4 
5.3 
81.9
```
**Örnek 4-9** Aşağıdaki programda #include <fstream.h> satırı ile dosya işlemlerinin yapılacağı programa bildirilir. Buradaki f file anlamındadır. fstream dosya1("test.txt", ios::in); ifadesi ise "test.txt" isimli dosyanın sadece okuma amaçlı (in) kullanacağını göstermektedir. Bu ifadedeki ios input/output status yani giriş/çıkıs durumu anlamındadır. Dosyadaki veriler dosya sonuna ulaşıncaya kadar bir döngü içinde okunur. **POINTY** 

**Program 4-8** C++ da dosyadan veri okuma.

```
#include <fstream.h>
```

```
int main(){ char str[50];
```
fstream dosya1("test.txt",ios::in);

- // ios:in-dosyadan veri okuma
- // ios:out-dosyaya veri yazma
- // ios:app-dosyaya veri ekleme
- // ios:binary-ikili kodda dosya işlemi while(dosyal  $\gg$  str) cout  $\ll$  str; dosya1.close(); return 0; }

**Örnek 4-10** Bir cismin zamana bağlı olarak sürat değerleri bir dosyada saklanmaktadır. Cismin ortalama ivmesini (ilk ve son değerlerini kullanarak) hesaplayan C++ programı aşağıda verilmektedir. İlk okuma için burada sayaç kullanılmaktadır. Sayaçın ilk değerine bakılır.

```
Program 4-9 Ortalama ivme hesabı.
```

```
// #include "stdafx.h" MS Visual Studio 2005 te eklenecek 
#include <iostream> 
#include <stdio.h> 
#include <conio.h> 
#include <string> 
int main() 
// int _tmain(int argc, _TCHAR* argv[]) 
// MS Visual Studio 2005// yukarıdaki açıklama satırının başlangıcındaki // siliniz. 
{/* kullanılacak veri tipleri tanımlanır */ 
  int i=1; \primefloat t=0, t_iilk=0, t son=0,
        v=0, v ilk=0, v son=0, a_ort=0;
  char satir[40];
   /* dosya islemleri için tanımlamalar yapılır*/ 
     FILE *dosya1, *dosya2; 
// kullanılacak dosyalar açılır 
dosya1 = fopen("veri.txt", "r"); 
dosya2 = fopen("sonuc.txt", "w");
fscanf(dosya1, "%s", &satir); // dosyadan satır okuma yapılır 
printf("%s ", satir); // ekrana mesaj yazdırılır 
fscanf(dosya1, "%s", &satir); 
printf("%s \n", satir);
```

```
while (!feof(dosya1)) // dosya sonuna kadar okuma yapılır<br>
{<br>
fscanf(dosya1,"%f %f", &t, &v);<br>
printf("& %f %f\n", i, t, v);<br>
if (i == 1) (t_ilk-t; v_ilk-v;)<br>
i=i+1;<br>
}<br>
b_son-t;<br>
w_son-v;<br>
a_ort=(v_son-v_ilk)/ (t_son-t_il
  { 
     fscanf(dosya1,"%f %f", &t, &v); 
     printf("%d %f %f\n", i, t, v); 
    if (i == 1) {t_ilk=t; v_ilk=v;}
    i=i+1;} 
     t_son=t; 
     v_son=v; 
     a_ort=(v_son-v_ilk)/ (t_son-t_ilk); 
    fprintf(dosya2, "ortalama değer = 4.2f \n\infty, a ort);
   // sonuc.txt isimli dosyaya veri yazdırılır 
   fclose(dosya1); // dosyalar kapatılır 
   fclose(dosya2); // dosyalar kapatılıt 
   getch(); 
   return 0; 
}
```
Yukarıdaki program içindeki açıklama satırlarını okuyunuz. Verilerin bulunduğu veri.txt dosyası aşağıdaki gibi olmalıdır (satırlar arasında boşluk bulunmamalıdır): Aşağıdaki verileri bir metin editöründe yazıp bilgisayara saklayabilirsiniz.

**Çizelge 4-1** Zamana bağlı olarak sürat değerleri.

```
t(saniye) v(metre/saniye) 
 0.0 0.0<br>0.5 1.00.5 1.0<br>3.01.0 3.0<br>1.5 4.5 1.5 4.5 
 2.0 7.0<br>2.5 9.5
 2.5 9.5<br>3.0 10.3.0 3.5 12.0 
 4.0\,4.5<br>5.0 5.0 17.3
```
**Örnek 4-11** 0-1 arasında rasgele olarak üretilen sayıların ortalamasının hesplanması için aşağıda bir algoritma ve program verilmektedir.

**Algoritma 4-6** Rasgele sayı üretimi.

```
 1. Başla
```

```
 2. i=0;
```

```
 3. n=10;
```
- 4. tpl=0.0;
- 5. Rasgele sayı üretecini aç;
- 6. Eğer i>n ise Git 10;
- 7.  $x = \text{rand}()$  \$15;
- 8.  $tpl = tpl + x;$

```
 9. Git 6; 
10. ort = (float) tpl / (float) n;
11. ort değişkenindeki değeri Yaz; 
12. Son.
```
## **Program 4-10** Rasgele sayıların türetilmesi.

```
/* rasgele olarak uretilen n sayinin ortalamasi hesaplanir*/ 
#include <stdlib.h> 
#include <time.h> 
#include <stdio.h> 
#include <conio.h> 
main(void){ 
int i, n, tpl, x; 
float ort; 
n = 10;randomize(); 
clrscr(); 
tp1 = 0.0;for (i=1; i \le n; i++)\{ x = \text{rand}() \ 15;
 printf("%d \ln", x);
 tpl = tpl + x;}
ort = (float) tpl / (float) n_i^{\bullet}.
printf("\n\n toplami %d olan %d adet sayinin \n", tpl, n); 
printf(" ortalamasi = $5.2f dir. \n", ort);
getch();}
```
**Örnek 4-12** m=5 kg lık bir kütleye sahip bir cisim başlangıç noktasından başlayarak x ekseni boyunca hareket etmektedir. Parçacık üzerine etkiyen net kuvvetler eşit aralıklardaki uzaklığa bağlı olarak aşağıdaki çizelgedeki verilmektedir.

**Çizelge 4-2** x-ekseni boyunca hareket eden cisme etkiyen değişken kuvvet.

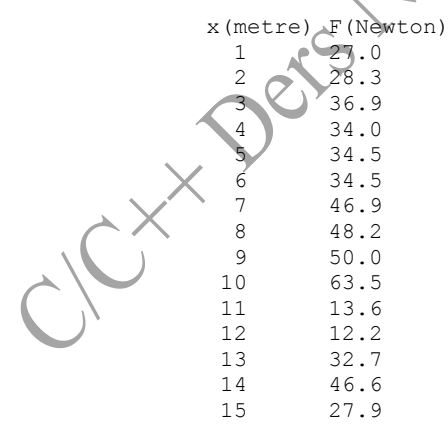

Yukarıdaki çizelgedeki verileri bir dosyadan okuduktan sonra toplam işi  $W = \sum_{i=1}^{N} F \Delta x$ formülüne göre hesaplayan algoritma ve bir C/C++ programı aşağıda verilmektedir.

**Algoritma 4-7** Değişken kuvvet için toplam işin hesaplanması.

```
increase in Pointin
1. Başla 
2. F değerlerini oku 
3. dx=1; 
4. F*dx değerlerini topla; 
5. W değişkenindeki değeri yaz 
6. Son 
Program 4-11 Değişken kuvvet için toplam işin hesaplanması (C).
#include <stdio.h> 
#include <conio.h> 
#include <string.h> 
int main(){ 
   int i=1; 
   float F, m=5.0, x, dx=1.0, W=0.0; 
   char satir[40]; 
/* dosya islemleri için tanımlamalar yapılır*/ 
     FILE *dosya1; 
// kullanılacak dosyalar açılır 
dosyal = fopen("veri.dat",fscanf(dosya1, "%s", &satir); // dosyadan satır okuma yapılır 
printf("%s ", satir); // ekrana mesaj yazdırılır 
fscanf(dosyal, "%s", &satir);
printf("%s \n", satir);
while (!feof(dosya1)) // dosya sonuna kadar okuma yapılır
 { f\text{ scanf}(dosyal, \text{``$f`$''$f", \&x, \&F};printf("%2d %2.2f %2.2f\n", i, x, F);
   W=W+F^{\star}dx;i + +;
 } 
         "Toplam iş = %f Joule\n", W);
   fclose(dosya1); // dosyalar kapatılır 
  getch(); 
  return 0; 
} 
Yukarıdaki problem için dosyadan okunan veriler üzerinde işlemler yapıldıktan sonra ekrana biçimli
```
çıktı verilmektedir.

**Program 4-12** Değişken kuvvet için toplam işin hesaplanması.

#include "stdafx.h" // MS Visual Studio 2005 te gerekli

```
#include <iostream> 
#include <fstream> 
#include <iomanip> 
using namespace std; 
int _tmain(int argc, _TCHAR* argv[]) 
{ char satir[80]; 
    \frac{argv[1]}{2}<br>
ifstream dosyal; // dosya okuma amaçlı (input) tanımlanır<br>
dosyal.open ("veri.txt", ios::in);<br>
float F=0, dx=0, W=0.0, x=0, x1=0;<br>
int i=1;<br>
if (!dosyal.good ()) // dosya kontrolü yapılı~<br>
cout << "Hata: do
     dosya1.open ("veri.txt", ios::in); 
     float F=0, dx=0, W=0.0, x=0, x1=0; 
     int i=1; 
     if (!dosya1.good ()) // dosya kontrolü yapılır 
{ cout << "Hata: dosya açılamıyor\n"; // dosya yoksa 
     return 1; 
} else 
{ dosya1.getline(satir, sizeof (satir)); 
     cout << satir << " dx(m) W(Joule)" << endl; 
     cout << "-----------------------------------" << endl; 
    dosya1 \gg x1 \gg F;
     while (!dosya1.eof()) // dosya sonuna kadar okuma yapılır 
       { dx=x1-x; 
        W=W+F^*dx; x=x1; 
        cout << setw(2) << fixed << setprecision(0) << x1;
        \cot t \ll "
        cout \ll setw(5) \ll fixed \ll setprecision(1) \ll F;
        cout << " " << dx <<
        cout << F*dx << endl;
        dosya1 >> x1 >> F;
       } // while döngüsü sonu 
}// if else sorgusu sonu 
cout << "---------------------------------------" << endl; 
cout << " Yapilan toplam is : " << W << " Joule" << endl; 
dosyal.close();system("PAUSE");
return 0;} // ana program sonu
```
**Örnek 4-13** Besinlere ait çeşitli bilgiler bir dosyadan okunup kullanıcıya sunulmaktadır. Yani ekrandan gösterilmektedir. Veriler Çizelge 4-3 deki gibidir ve verileri dosyadan okuyacak bir C++ programı aşağıda verilmektedir.

**Çizelge 4-3** Çeşitli besinlerin kalori, protein, yağ, VitA ve kalsiyum değerleri.

 kalori Protein Yağ VitA Kalsiyum (gram) /gram (IU) (mgram)

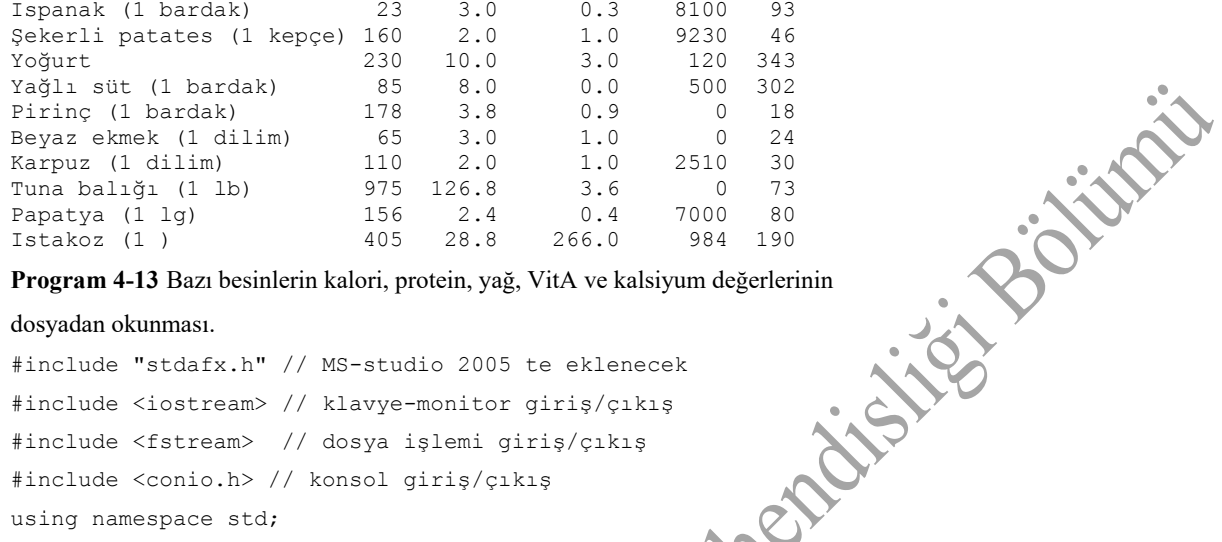

```
dosyadan okunması.
```

```
#include "stdafx.h" // MS-studio 2005 te eklenecek 
#include <iostream> // klavye-monitor giriş/çıkış
#include <fstream> // dosya işlemi giriş/çıkış
#include <conio.h> // konsol giriş/çıkış
using namespace std; 
int main(){ char DosyaAdi[20]; // olası dosya uzunluğu 
char satir[80]; // dosyadaki her satır 80 karakter kabul ediliyor 
ifstream dosya1; // dosya1 tanımlanır 
cout << "Dosya adını giriniz:\n"; 
cin.getline (DosyaAdi, sizeof (DosyaAdi)); // dosya adı okunur 
dosya1.open (DosyaAdi, ios::in); // dosya okuma amaçlı açılır 
if (!dosya1.good ()) // dosya kontrolü yapılır 
{ cout << "Hata: dosya açılamıyor\n"; 
     getch(); 
     return 1; 
} else 
{ while (!dosya1.eof()) // dosya sonuna kadar okuma yapılır 
     { // dosyadan satır okunur 
      dosya1.getline(satir, sizeof (satir)); 
      // dosyadan okunan satırlar ekrana yazdırılır 
     cout << satir << endl; }
     getch(); // bir tuşa basılması beklenir 
     dosya1.close (); // dosya1 kapatılır 
     return 0; // işletim sistemine hata yok bilgisi yollanır 
    // if .. else .. blok sonu, program sonu
```
## **4.4 SORULAR**

**1.** Bir sınıftaki 20 öğrencinin 10 tanesi erkek, 10 tanesi de kızdır. 10 erkek ve 10 kız öğrencinin boy bilgilerini klavyeden (for döngüsü ile) okuyan ve sınıfın boy ortalamasını bu bilgilerden yararlanarak hesaplayan bir algoritma ve C++ programı yazınız.

**2.** Bir tungsten flamanın elektriksel direnci sıcaklığa bağlı olarak R=R20(1+0.0045(T-20)) formülündeki gibi değişmektedir. Denklemdeki R<sub>20</sub> (=10 Ohm) elektriksel direncin 20 °C deki değeri (bu genellikle soğuk direnç olarak adlandırılır), T °C cinsinden sıcaklıktır. Sıcaklığı (T) –20 °C den başlatıp 50°C ye kadar 5°C adımlarla artırarak R elektriksel dirincini hesaplayan bir algoritma ve C++ programını (for döngüsü kullanarak) hazırlayınız.

**3.** Adınızı ve soyadınızı ekrana alt alta 15 kere yazan bir C++ programı (for döngüsünü kullanarak) hazırlayınız.

**4.** 10 galon dan 20 galona kadar 1 er galon aralıklarla verilen sıvı ölçüm birimini litre ölçüm birimine dönüştürüp sonuçları ekrana yazan C++ programını yazınız. 1 galon = 3.785 litredir. **5.** Saattaki ortalama hızınızı 90 km/saat den 120 km/saat e kadar 2 şer km/saat artırarak Ankara ile İstanbul arasındaki 454 km lik yolu kaç saatte alabileceğinizi hesaplayan ve sonuçları ekrana yazan C++ programını yazınız.

**High**